# Automator Framework Reference

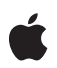

**2006-05-23**

### á

Apple Computer, Inc. © 2004, 2006 Apple Computer, Inc. All rights reserved.

No part of this publication may be reproduced, stored in a retrieval system, or transmitted, in any form or by any means, mechanical, electronic, photocopying, recording, or otherwise, without prior written permission of Apple Computer, Inc., with the following exceptions: Any person is hereby authorized to store documentation on a single computer for personal use only and to print copies of documentation for personal use provided that the documentation contains Apple's copyright notice.

The Apple logo is a trademark of Apple Computer, Inc.

Use of the "keyboard" Apple logo (Option-Shift-K) for commercial purposes without the prior written consent of Apple may constitute trademark infringement and unfair competition in violation of federal and state laws.

No licenses, express or implied, are granted with respect to any of the technology described in this document. Apple retains all intellectual property rights associated with the technology described in this document. This document is intended to assist application developers to develop applications only for Apple-labeled or Apple-licensed computers.

Every effort has been made to ensure that the information in this document is accurate. Apple is not responsible for typographical errors.

Apple Computer, Inc. 1 Infinite Loop Cupertino, CA 95014 408-996-1010

Apple, the Apple logo, AppleScript, Carbon, Cocoa, Mac, Mac OS, and Xcode are trademarks of Apple Computer, Inc., registered in the United States and other countries.

Finder is a trademark of Apple Computer, Inc.

Objective-C is a registered trademark of NeXT Software, Inc.

Simultaneously published in the United States and Canada.

**Even though Apple has reviewed this document, APPLE MAKES NO WARRANTY OR** REPRESENTATION, EITHER EXPRESS OR<br>IMPLIED, WITH RESPECT TO THIS<br>DOCUMENT, ITS QUALITY, ACCURACY,<br>MERCHANTABILITY, OR FITNESS FOR A<br>PARTICULAR PURPOSE. AS A RESULT, THIS<br>DOCUMENT IS PROVIDED "AS IS," AND<br>YOU, THE READER, AR **ACCURACY.**

**IN NO EVENT WILL APPLE BE LIABLE FOR DIRECT, INDIRECT, SPECIAL, INCIDENTAL, OR CONSEQUENTIAL DAMAGES RESULTING FROM ANY DEFECT OR INACCURACY IN THIS DOCUMENT, even if advised of the possibility of such damages.**

**THE WARRANTY AND REMEDIES SET** FORTH ABOVE ARE EXCLUSIVE AND IN<br>LIEU OF ALL OTHERS, ORAL OR WRITTEN,<br>EXPRESS OR IMPLIED. No Apple dealer, agent,<br>or employee is authorized to make any **modification, extension, or addition to this warranty.**

**Some states do not allow the exclusion or limitation of implied warranties or liability for** incidental or consequential damages, so the<br>above limitation or exclusion may not apply to<br>you. This warranty gives you specific legal **rights, and you may also have otherrights which vary from state to state.**

## **Contents**

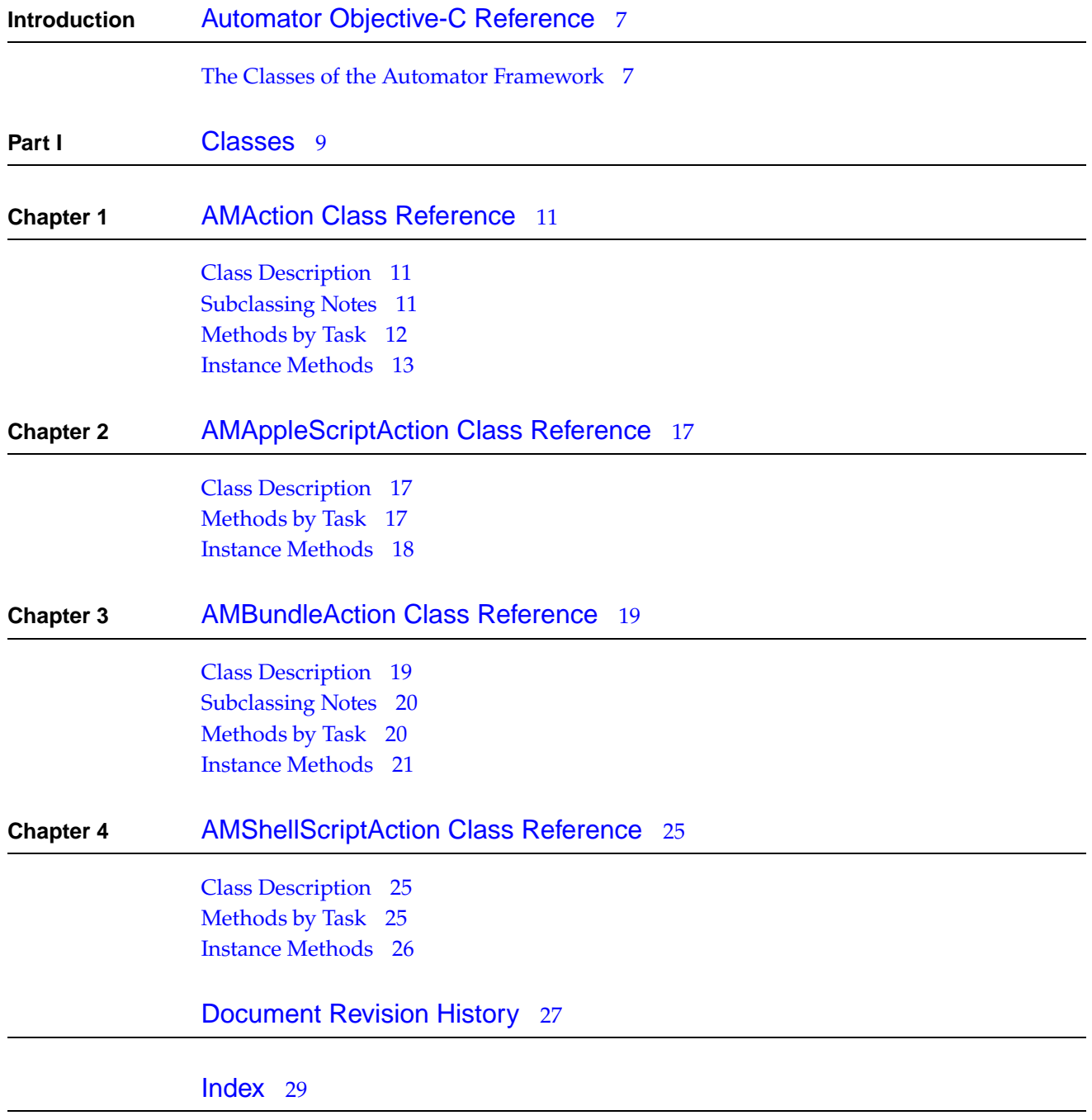

### **C ONTENT S**

# Figures

**Introduction** Automator [Objective-C](#page-6-0) Reference 7

[Figure](#page-7-0) I-1 Class [hierarchy](#page-7-0) 8

### **FIGURES**

**6**

# <span id="page-6-0"></span>Automator Objective-C Reference

**Framework** /System/Library/Frameworks/Automator.framework **Header file directories** /System/Library/Frameworks/Automator.framework/Headers

The Automator framework supports the development of actions for the Automator application. An action is a bundle loaded by the Automator application that performs a specific task, such as copying a file or cropping an image. Using the application, users can construct and execute workflows consisting of a sequence of actions. As a workflow executes, Automator passes the output of an action to the next action in the workflow. Automator loads action bundles from standard locations in the file system:/System/Library/Automator,/Library/Automator.and ~/Library/Automator.

## <span id="page-6-1"></span>The Classes of the Automator Framework

The Automator framework has four public classes:

- [AMAction](#page-10-0) (page 11) is the abstract superclass for all actions. It defines the essential behavior and characteristics of all actions.
- [AMBundleAction](#page-18-0) (page 19), a concrete subclass of AMAction, implements actions as loaded bundles. If your action is Cocoa-based, you typically implement a custom subclass of AMBundleAction.
- [AMAppleScriptAction](#page-16-0) (page 17), a subclass of AMBundleAction, implements actions that are driven by AppleScript scripts.
- [AMShellScriptAction](#page-24-0) (page 25), as subclass of AMBundleAction, implements actions that are driven by shell scripts, Perl scripts, or Python scripts.

The following diagram depicts the hierarchical relationships of these classes.

## **INTR ODUCTION**

### Automator Objective-C Reference

<span id="page-7-0"></span>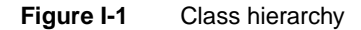

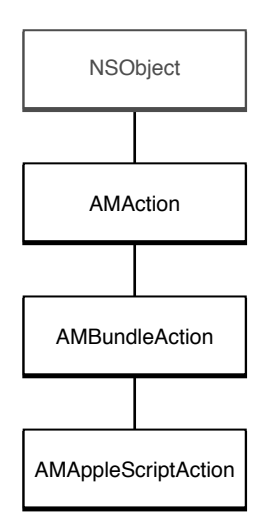

# <span id="page-8-0"></span>Classes

**P A R T I** Classes

# <span id="page-10-0"></span>AMAction Class Reference

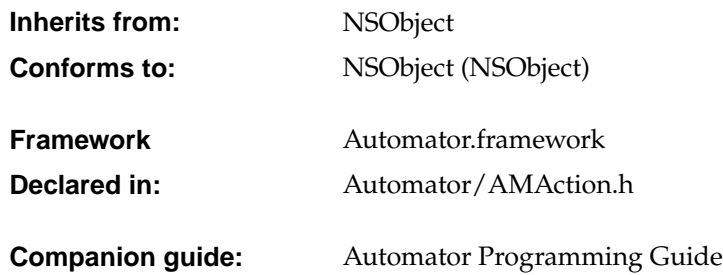

## <span id="page-10-1"></span>Class Description

AMAction is an abstract class that defines the interface and general characteristics of Automator actions. Automator is an Apple-provided application that allows users to construct and execute workflows consisting of a sequence of discrete modules called actions. An action performs a specific task, such as copying a file or cropping an image, and passes its output to Automator to give to the next action in the workflow. Actions are currently implemented as loadable bundles owned by objects of the AMBundleAction class, a subclass of AMAction.

<span id="page-10-2"></span>The critically important method declared by AMAction is [runWithInput:fromAction:error:](#page-14-0) (page 15). When Automator executes aworkflow, it sends this message to each action object in theworkflow (inworkflowsequence), in most cases passingin the output of the previous action as input. The action object performs its task in this method and ends by returning an output object for the next action in the workflow.

## Subclassing Notes

Subclassing AMAction is not recommended. For most situations requiring an enhancement to the Automator framework, it is sufficient to subclass AMBundleAction or one of its public subclasses, AMAppleScriptAction or AMShellScriptAction.

## <span id="page-11-0"></span>Methods by Task

## **Initialization and encoding**

- [definition](#page-12-1) (page 13) Returns the definition of the receiver.
- [initWithDefinition:fromArchive:](#page-12-2) (page 13) Initializes the receiver with the definition *dict*.
- [writeToDictionary:](#page-15-0) (page 16)

Implemented by the receiver to examine the parameters and other configuration information in *dictionary* and add its own information to it if appropriate.

## **Controlling the action**

- [reset](#page-13-0) (page 14) Resets the receiver to its initial state.
- [runWithInput:fromAction:error:](#page-14-0) (page 15)

Requests the receiver to perform its task using the input object *input* passed it from the action *anAction*.

– [stop](#page-14-1) (page 15) Stops the receiver from running.

## **Initializing and synchronizing the action user interface**

– [activated](#page-12-3) (page 13)

Invoked when the window of the Automator workflow to which the receiver belongs becomes the main window. This allows the receiver to synchronize its information with settings in another application.

– [opened](#page-13-1) (page 14)

Invoked when the receiver is first added to a workflow, allowing it to initialize its user interface.

### **Updating action parameters**

– [parametersUpdated](#page-13-2) (page 14)

Requests the receiver to update its user interface from its stored parameters, which have changed.

– [updateParameters](#page-14-2) (page 15)

Requests the receiver to update its stored set of parameters from the settings in the action's user interface.

## <span id="page-12-0"></span>Instance Methods

## <span id="page-12-3"></span>**activated**

Invoked when the window of the Automator workflow to which the receiver belongs becomes the main window. This allows the receiver to synchronize its information with settings in another application.

- (void)activated

#### **Discussion**

Be sure to invoke the superclass implementation of this method as the last thing in your implementation.

#### **Availability**

Available in Mac OS X v10.4 and later.

#### **See Also**

<span id="page-12-1"></span>– [opened](#page-13-1) (page 14)

## **definition**

Returns the definition of the receiver.

```
- (NSMutableDictionary *)definition
```
#### **Discussion**

The definition is a mutable dictionary containing the current parameters of the action as well as other information. If your action has non-persistent data, it may override this method to append that data to the superclass definition and return it.

## **Availability**

Available in Mac OS X v10.4 and later.

#### <span id="page-12-2"></span>**See Also**

– [initWithDefinition:fromArchive:](#page-12-2) (page 13)

### **initWithDefinition:fromArchive:**

Initializes the receiver with the definition *dict*.

- (id)**initWithDefinition:**(NSDictionary \*)*dict* **fromArchive:**(BOOL)*archived*

#### **Discussion**

If the receiver is being unarchived, *archived* is YES. The AMAction object being instantiated should perform whatever initializations are necessary after invoking super's implementation of this method. It can then examine the values in *dict*, particularly if the receiver had been archived with custom definition properties. This is the primary initializer for all Automator classes. The Automator application sends this message to AMAction objectswhen it both loads actions bundles and unarchives them.

AMAction Class Reference

### **Availability**

Available in Mac OS X v10.4 and later.

### **See Also**

- [definition](#page-12-1) (page 13)
- [writeToDictionary:](#page-15-0) (page 16)

### <span id="page-13-1"></span>**opened**

Invoked when the receiver is first added to a workflow, allowing it to initialize its user interface.

```
- (void)opened
```
#### **Discussion**

You should perform all initializations of an action's user interface in this method and not in awakeFromNib. Be sure to invoke the superclass implementation of this method as the final step of your implementation.

**Availability** Available in Mac OS X v10.4 and later.

<span id="page-13-2"></span>**See Also** – [activated](#page-12-3) (page 13)

### **parametersUpdated**

Requests the receiver to update its user interface from its stored parameters, which have changed.

```
- (void)parametersUpdated
```
#### **Availability**

Available in Mac OS X v10.4 and later.

#### <span id="page-13-0"></span>**See Also**

– [updateParameters](#page-14-2) (page 15)

### **reset**

Resets the receiver to its initial state.

```
- (void)reset
```
### **Discussion**

Resetting causes the action to release its output generated from the current execution of the workflow.

### **Availability**

Available in Mac OS X v10.4 and later.

## **See Also**

– [stop](#page-14-1) (page 15)

AMAction Class Reference

## <span id="page-14-0"></span>**runWithInput:fromAction:error:**

Requests the receiver to perform its task using the input object *input* passed it from the action *anAction*.

- (id)**runWithInput:**(id)*input* **fromAction:**(AMAction \*)*anAction* **error:**(NSDictionary \*\*)*errorInfo*

### **Discussion**

The *input* object contains one or more objects compatiblewith one of the types specified in the action's AMAccepts property. The action receiving this message must return an object for its output; this output must contain one or more objects of a data type compatible with a type specified in the action's AMProvides property. (Input and output objects are usually instances of NSArray or, in AppleScript, lists containing one or more objects of an accepted or provided type.) If the receiver does not modify the input passed it, it should return it unchanged. If the receiver encounters problems, it should return by indirection dictionary  $errorInfo$  to describe the error. The keys and values for this dictionary are:

- OSAScriptErrorNumber An instance of NSNumber whose integer value indicates an error code. See the header file MacErrors.h in the Carbon Core framework for a list of valid error codes, particularly the section on OSA errors.
- OSAScriptErrorMessage —An instance of NSString describing the error.

### **Availability**

Available in Mac OS X v10.4 and later.

### **See Also**

- [reset](#page-13-0) (page 14)
- <span id="page-14-1"></span>– [stop](#page-14-1) (page 15)

### **stop**

Stops the receiver from running.

### - (void)**stop**

### **Discussion**

The output acquired by the action during execution of the current workflow is still accessible to Automator.

### **Availability**

Available in Mac OS X v10.4 and later.

### <span id="page-14-2"></span>**See Also**

– [reset](#page-13-0) (page 14)

## **updateParameters**

Requests the receiver to update its stored set of parameters from the settings in the action's user interface.

```
- (void)updateParameters
```
AMAction Class Reference

#### **Discussion**

This message is sent just before an action is saved, copied, or run. Preferably, an action's settings should not solely reside in the controls of its view, but if they do, the action can fetch and save them in this method.

#### **Availability**

Available in Mac OS X v10.4 and later.

#### **See Also**

<span id="page-15-0"></span>– [parametersUpdated](#page-13-2) (page 14)

## **writeToDictionary:**

Implemented by the receiver to examine the parameters and other configuration information in *dictionary* and add its own information to it if appropriate.

- (void)**writeToDictionary:**(NSMutableDictionary \*)*dictionary*

#### **Discussion**

Automator sends this message to an action object prior to archiving it. In its implementation of this method the action object should first invoke the superclass implementation.

#### **Availability**

Available in Mac OS X v10.4 and later.

### **See Also**

– [initWithDefinition:fromArchive:](#page-12-2) (page 13)

# <span id="page-16-0"></span>AMAppleScriptAction Class Reference

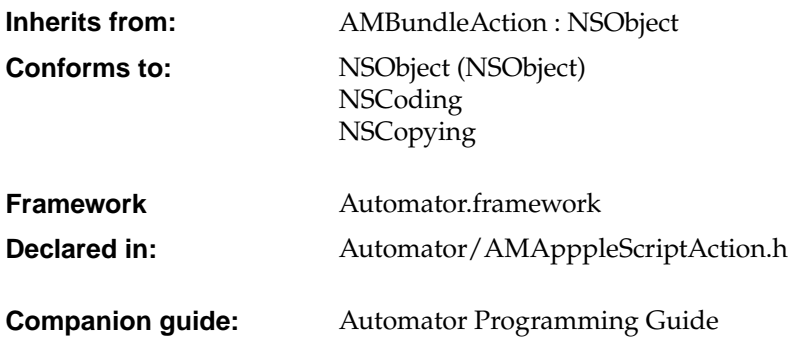

## <span id="page-16-1"></span>Class Description

Instances of the AMAppleScriptAction class own Automator actions whose runtime behavior is driven by an AppleScript script. An AMAppleScriptAction object holds the compiled script as an instance of the OSAScript class. By default, the OSAScript object is instantiated from the script in the Xcode project file main.applescript.

<span id="page-16-2"></span>When you create a Automator Applescript Action project in XCode, the project template supplies an AMAppleScriptAction instance as File's Owner of the action bundle. This ready-made instance provides a default implementation of the AMAction [runWithInput:fromAction:error:](#page-14-0) (page 15) method that uses the logic defined in the script. You can substitute your own subclass of AMAppleScriptAction for File's Owner if you need to.

## Methods by Task

## **Accessing the script**

– [script](#page-17-1) (page 18)

Returns the OSAScript object representing the receiver's script containing the on run command handler.

## **C HAPTER 2** AMAppleScriptAction Class Reference

– [setScript:](#page-17-2) (page 18) Set's the receiver's script to *newScript*.

## <span id="page-17-0"></span>Instance Methods

## <span id="page-17-1"></span>**script**

Returns the OSAScript object representing the receiver's script containing the on run command handler.

- (OSAScript \*)**script**

### **Discussion**

By default, this script is main.applescript, which is stored in the action bundle.

### **Availability**

<span id="page-17-2"></span>Available in Mac OS X v10.4 and later.

## **setScript:**

Set's the receiver's script to *newScript*.

- (void)**setScript:**(OSAScript \*)*newScript*

### **Discussion**

*newScript* must be an OSAScript object that could be instantiated from a script in the action bundle. The script must contain the on run command handler.

### **Availability**

Available in Mac OS X v10.4 and later.

# <span id="page-18-0"></span>AMBundleAction Class Reference

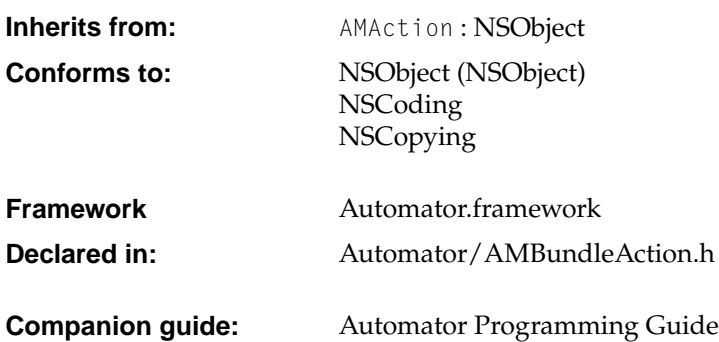

## <span id="page-18-1"></span>Class Description

Instances of the AMBundleAction class (or its public subclasses) manage Automator actions that are loadable bundles. Automator loads action bundles from standard locations in the file system: /System/Library/Automator, /Library/Automator, and ~/Library/Automator.

AMBundleAction objects have several important properties:

- The NSBundle object associated with the action's physical bundle
- The action's view, which holds its user interface
- A parameters dictionary that reflects the settings in the user interface

When you create a Cocoa Automator Action project in Xcode, the project template includes a custom subclass of AMBundleAction. (This custom class is given the name of the project.) The sole requirement for this custom class is to provide an implementation of runWithInput: fromAction: error: (page 15), which is declared by the superclass AMAction.

## <span id="page-19-0"></span>Subclassing Notes

As noted in "Class [Description"](#page-18-1) (page 19), the project template for Cocoa Automator actions includes partially completed header and source files for a custom subclass of AMBundleAction. The name of this custom class is the name of the XCode project. To complete the implementation of this subclass, you must override [runWithInput:fromAction:error:](#page-14-0) (page 15) (declared by AMAction).

Another reason for subclassing AMBundleAction is to obtain a class that is a peer to AMAppleScriptAction, itself a subclass of AMBundleAction. For example, the AMShellScriptAction class is a subclass of AMBundleAction whose instances can control the behavior of an action through shell, Perl, and Python scripts.

## Methods to Override

To subclass AMBundleAction, you must override the [runWithInput:fromAction:error:](#page-14-0) (page 15) to implement the task performed by the action. If you have added any instance variables, you must override the [initWithDefinition:fromArchive:](#page-20-1) (page 21) method and the writeToDictionary: method of AMAction to work with them.

## <span id="page-19-1"></span>Methods by Task

## **Initializing the action**

- [awakeFromBundle](#page-20-2) (page 21) Sent to the receiver when all objects in its bundle have been unarchived.
- [initWithDefinition:fromArchive:](#page-20-1) (page 21)

Initializes and returns an allocated AMBundleAction object.

## **Setting and getting action properties**

- [bundle](#page-20-3) (page 21) Returns the receiver's bundle object.
- [hasView](#page-20-4) (page 21) Returns whether the receiver has a view associated with it.
- [view](#page-22-0) (page 23) Returns the receiver's view object.
- [parameters](#page-21-0) (page 22) Returns the receiver's parameters.
- [setParameters:](#page-21-1) (page 22) Sets the parameters of the receiver to *newParameters*.

## <span id="page-20-0"></span>Instance Methods

## <span id="page-20-2"></span>**awakeFromBundle**

Sent to the receiver when all objects in its bundle have been unarchived.

```
- (void)awakeFromBundle
```
### **Discussion**

This method allows an action object to perform set-up tasks requiring the presence of all bundle objects, such as adding itself as an observer of notifications, dynamically establishing bindings, and dynamically setting targets and actions.

### **Availability**

Available in Mac OS X v10.4 and later.

### **See Also**

<span id="page-20-3"></span>– [initWithDefinition:fromArchive:](#page-20-1) (page 21)

## **bundle**

Returns the receiver's bundle object.

```
- (NSBundle *)bundle
```
## **Discussion**

Returns nil if no bundle has been set.

### **Availability**

Available in Mac OS X v10.4 and later.

### <span id="page-20-4"></span>**See Also**

– [view](#page-22-0) (page 23)

## **hasView**

Returns whether the receiver has a view associated with it.

```
- (BOOL)hasView
```
## **Availability**

<span id="page-20-1"></span>Available in Mac OS X v10.4 and later.

### **See Also**

– [view](#page-22-0) (page 23)

## **initWithDefinition:fromArchive:**

Initializes and returns an allocated AMBundleAction object.

AMBundleAction Class Reference

- (id)**initWithDefinition:**(NSDictionary \*)*dict* **fromArchive:**(BOOL)*archived*

#### **Discussion**

The definitions dictionary *dict* contains configuration information specific to the receiver. If *archived* is YES, the definitions are coming from an archive. You may examine the definitions dictionary to learn about specific properties and settings of the action, but some of thekeys are private to Automator. You should not attempt to change the values in *dict*, but you may add custom key-value pairs to the definition dictionary by overriding the [writeToDictionary:](#page-15-0) (page 16) method declared by the superclass, AMAction. If at runtime you need to learn about or change the action's properties in its information property list (Info.plist), send the appropriate NSDictionary messages to the action bundle's infoDictionary; for example:

```
[NSDictionary *infoDict = [[self bundle] infoDictionary];
NSString *theApp = [infoDict objectForKey:@"AMApplication"];
if ([theApp isEqualToString:@"Finder"]) {
    // do something appropriate
}
```
#### **Availability**

Available in Mac OS X v10.4 and later.

#### **See Also**

- [awakeFromBundle](#page-20-2) (page 21)
- <span id="page-21-0"></span>– [definition](#page-12-1) (page 13) (AMAction)

#### **parameters**

Returns the receiver's parameters.

- (NSMutableDictionary \*)**parameters**

#### **Discussion**

The parameters of an action reflect he choices made and values entered in the action's user interface.

#### **Availability**

Available in Mac OS X v10.4 and later.

#### <span id="page-21-1"></span>**See Also**

– [setParameters:](#page-21-1) (page 22)

### **setParameters:**

Sets the parameters of the receiver to *newParameters*.

- (void)**setParameters:**(NSMutableDictionary \*)*newParameters*

#### **Discussion**

The parameters of an action reflect the choices made and values entered in the action's user interface. Keys in the parameters dictionary identify specific user-interface objects. If an action uses the Cocoa bindings mechanism, the parameters of an AMBundleAction object are automatically set. You can change the parameters wholesale with this method. Or you can get the current parameters dictionary with the [parameters](#page-21-0) (page 22) and update individual parameters.

AMBundleAction Class Reference

**Availability**

Available in Mac OS X v10.4 and later.

### **See Also**

– [parameters](#page-21-0) (page 22)

## <span id="page-22-0"></span>**view**

Returns the receiver's view object.

- (NSView \*)**view**

### **Availability**

Available in Mac OS X v10.4 and later.

## **See Also**

- [hasView](#page-20-4) (page 21)
- [bundle](#page-20-3) (page 21)

AMBundleAction Class Reference

# <span id="page-24-0"></span>AMShellScriptAction Class Reference

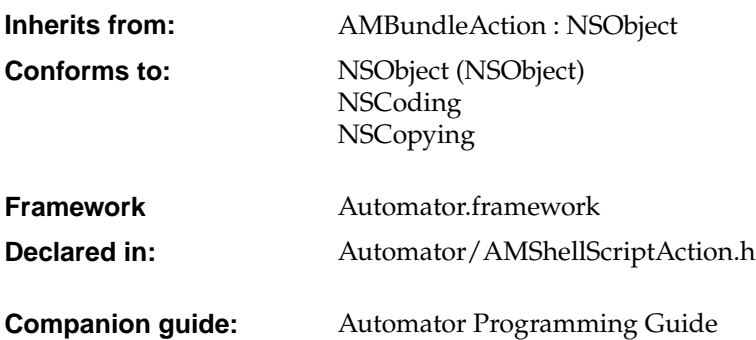

## <span id="page-24-1"></span>Class Description

Instances of the AMShellScriptAction class own Automator actions whose runtime behavior is driven by a shell script or by a Perl or Python script. When you create a Shell Script Automator Action project in Xcode, the project template supplies an AMShellScriptAction instance as File's Owner of the action bundle. This ready-made instance provides a default implementation of the AMAction [runWithInput:fromAction:error:](#page-14-0) (page 15) method that uses the logic defined in the script. You can substitute your own subclass of AMShellScriptAction for File's Owner if you need to.

## <span id="page-24-2"></span>Methods by Task

## **Handling the I/O separator character**

– [inputFieldSeparator](#page-25-1) (page 26)

Returns the character that is used as the delimiter between items in the string passed in through standard input.

– [outputFieldSeparator](#page-25-2) (page 26)

Returns the character used as a delimiter in the string output of the receiver.

## **C HAPTER 4** AMShellScriptAction Class Reference

– [remapLineEndings](#page-25-3) (page 26)

Returns whether you want automatic remapping of carriage return  $(\nabla \cdot r)$  to newline  $(\nabla \cdot r)$ characters in the input string.

## <span id="page-25-0"></span>Instance Methods

## <span id="page-25-1"></span>**inputFieldSeparator**

Returns the character that is used as the delimiter between items in the string passed in through standard input.

- (NSString \*)**inputFieldSeparator**

### **Discussion**

The Automator framework converts the output from the previous action (which is usually in the form of a list or array) into a single string in which the array elements are concatenated by the input field separator. By default this separator is the newline character  $(\mathcal{C}'\backslash n'')$ . You could, for example, override this method to return a null character  $(\mathcal{C}' \setminus 0'')$  to provide null-terminated strings for xargs  $-0$ .

### **Availability**

<span id="page-25-2"></span>Available in Mac OS X v10.4 and later, Xcode 2.1 and later.

## **outputFieldSeparator**

Returns the character used as a delimiter in the string output of the receiver.

- (NSString \*)**outputFieldSeparator**

### **Discussion**

The Automator framework converts this string into an array (or list) whose elements are derived from the fields delimited by the separator character, and then passes the array (or list) to the next action in the workflow. The default value is the separator character returned by [inputFieldSeparator](#page-25-1) (page 26). Override this method if you want a different delimiter for output.

### <span id="page-25-3"></span>**Availability**

Available in Mac OS X v10.4 and later, Xcode 2.1 and later.

## **remapLineEndings**

Returns whether you want automatic remapping of carriage return  $(\n\setminus r)$  to newline  $(\n\setminus n)$  characters in the input string.

- (BOOL)**remapLineEndings**

### **Discussion**

The default is NO. Override to return YES if you want the remapping to occur.

### **Availability**

Available in Mac OS X v10.4 and later, Xcode 2.1 and later.

# <span id="page-26-0"></span>Document Revision History

This table describes the changes to *Automator Framework Reference*.

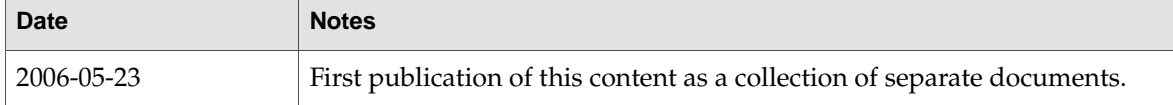

### **REVISION HIS T O R Y**

Document Revision History

# Index

## <span id="page-28-0"></span>A

activated instance method [13](#page-12-3) awakeFromBundle instance method [21](#page-20-2)

## B

bundle instance method [21](#page-20-3)

## D

definition instance method [13](#page-12-1)

## H

hasView instance method [21](#page-20-4)

## I

initWithDefinition:fromArchive: instance method [13](#page-12-2), [21](#page-20-1) inputFieldSeparator instance method [26](#page-25-1)

## O

opened instance method [14](#page-13-1) outputFieldSeparator instance method [26](#page-25-2)

## P

parameters instance method [22](#page-21-0) parametersUpdated instance method [14](#page-13-2)

## R

remapLineEndings instance method [26](#page-25-3) reset instance method [14](#page-13-0) runWithInput:fromAction:error: instance method [15](#page-14-0)

## S

script instance method [18](#page-17-1) setParameters: instance method [22](#page-21-1) setScript: instance method [18](#page-17-2) stop instance method [15](#page-14-1)

## U

updateParameters instance method [15](#page-14-2)

## V

view instance method [23](#page-22-0)

## W

writeToDictionary: instance method [16](#page-15-0)